# Übung: Hashing und Hash Tables

## Hashfunktionen

1) Berechnen Sie den jeweiligen Hash-Wert des Keys  $k = 42$ , indem Sie diesen auf die Divisionsrest-Methode und die Multiplikations-Methode mit folgenden Parametern anwenden:

Divisionsrest-Methode:  $m = 100$ Multiplikations-Methode:  $m = 100$ ,  $a = 0.618$ 

2) Bestimmen Sie einen Schlüssel q mit  $q \neq 42$  und  $h(q) = h(42)$ , wobei h der Divisionsrest-Methode entspricht.

#### Implementation einer Hashtable

3) Implementieren Sie nach dem Beispiel aus der Präsentation eine Hash Table in [Python](https://programmingwiki.de/AuK/Hashing_und_Hash-Tables#Hashing_with_chaining) oder [Java,](https://github.com/AKey001/Hashing/blob/master/src/Chaining.java) die intern folgende Hashfunktion verwendet:

$$
h(k) = ((a \cdot k + b) \bmod p) \bmod m
$$

Dabei sollen a, b zufällig aus  $\{0, 1, \ldots, p-1\}$  gewählt werden. Für p wählen Sie eine Primzahl > m. Hinweis: Table Doubling muss nicht implementiert werden.

4) Zu welcher Art von Hashing gehört die in Aufgabe 3 implementierte Hashfunktion.

### Kollisionsbehandlung

Gegeben sind eine Hashtable mit der Größe 23 und die beiden Hashfunktionen:

 $h_1(k) = Quersumme(k)$  und  $h_2(k) = k \mod 23$ 

5) Fügen Sie folgende Werte: 12, 99, 111, 76, 23, 30 jeweils mit

- Hashing mit Verkettung
- linearem Sondieren

in jeweils eine Tabelle ein (insgesamt 4 Tabellen). Geben Sie die nicht-leeren Teile der Tabelle nach jedem Schritt an. Beispiel:

12 einfügen  $\begin{array}{|c|c|c|c|c|} \hline h(k) & Inhalt \\ \hline 3 & 12 \\ \hline \end{array}$ 12 99 einfügen  $h(k)$  Inhalt 3 12 18 99

usw. ...

# Double Hashing

Gegeben sind die beiden Hashfunktionen:

 $h_1(k) = Quersumme(k)$  und  $h_2(k) = 2k + 1$ 

Die Größe m der Hashtable beträgt 13.

6) Geben Sie die aus dem Double Hashing resultierende Hashfunktion  $h_3(k, i)$  an.

7) Führen Sie mit dieser Hashfunktion $h_3$  folgende Operationen aus und tragen Sie dementsprechend die Werte in den Hashtable ein:

- 1. Fügen Sie folgende Werte in den Array ein: 453, 66, 39, 10, 1.
- 2. Löschen Sie die 10.
- 3. Fügen Sie die 0 ein.

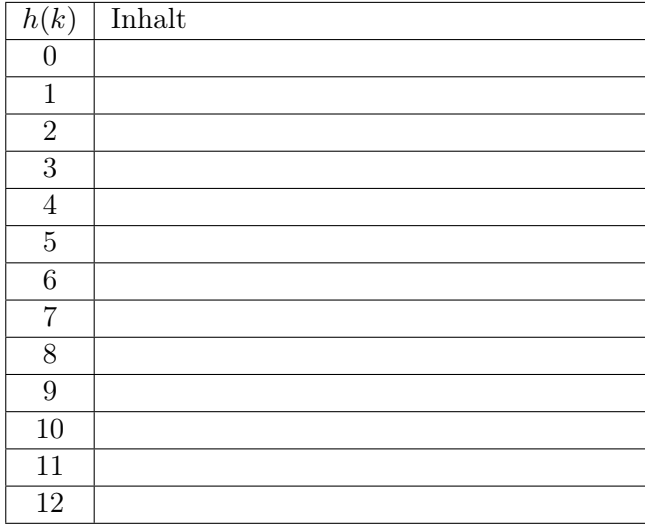

### Lösungen

## Hashfunktionen

1) Berechnen Sie den jeweiligen Hash-Wert des Keys  $k = 42$ , indem Sie diesen auf die Divisionsrest-Methode und die Multiplikations-Methode mit folgenden Parametern anwenden:

Divisionsrest-Methode:  $m = 100$ Multiplikations-Methode:  $m = 100$ ,  $a = 0.618$ 

 $h_1(42) = 42$  $h_2(42) = 95$ 

2) Bestimmen Sie einen Schlüssel q mit  $q \neq 42$  und  $h(q) = h(42)$ , wobei h der Divisionsrest-Methode entspricht.

Eine Zahl, bei der die Einerstelle 2 und die Zehnerstelle 4 ist. z.B 142; 457348537498542

### Implementation einer Hashtable

3) Implementieren Sie nach dem Beispiel aus der Präsentation eine Hash Table in [Python](https://programmingwiki.de/AuK/Hashing_und_Hash-Tables#Hashing_with_chaining) oder [Java,](https://github.com/AKey001/Hashing/blob/master/src/Chaining.java) die intern folgende Hashfunktion verwendet:

$$
h(k) = ((a \cdot k + b) \bmod p) \bmod m
$$

Dabei sollen a, b zufällig aus  $\{0, 1, \ldots, p-1\}$  gewählt werden. Für p wählen Sie eine Primzahl > m. Hinweis: Table Doubling muss nicht implementiert werden.

Java:

```
1 private static int hash(Key key) {
2 int p = 1009;
3 Random random = new Random();
4
5 int a = random.nextInt(p);
6 int b = random.nextInt(p);
7
8 return ((a * key.hashCode() + b) p p) m;
9 }
```
Python:

```
1 @staticmethod
2 def __hash(key):
3 p = 1009
4 a = random.randrange(p)
5 b = random.randrange(p)
6
7 return ((a * HashTable.__hash(key) + b) % p) % m
```
4) Zu welcher Art von Hashing gehört die in Aufgabe 3 implementierte Hashfunktion.

Universelles Hashing

# Kollisionsbehandlung

Gegeben sind eine Hashtable mit der Größe 23 und die beiden Hashfunktionen:

 $h_1(k) = Quersumme(k)$  und  $h_2(k) = k \mod 23$ 

5) Fügen Sie folgende Werte: 12, 99, 111, 76, 23, 30 jeweils mit

- Hashing mit Verkettung
- linearem Sondieren

in jeweils eine Tabelle ein (insgesamt 4 Tabellen). Geben Sie die nicht-leeren Teile der Tabelle nach jedem Schritt an.

#### Verkettung:

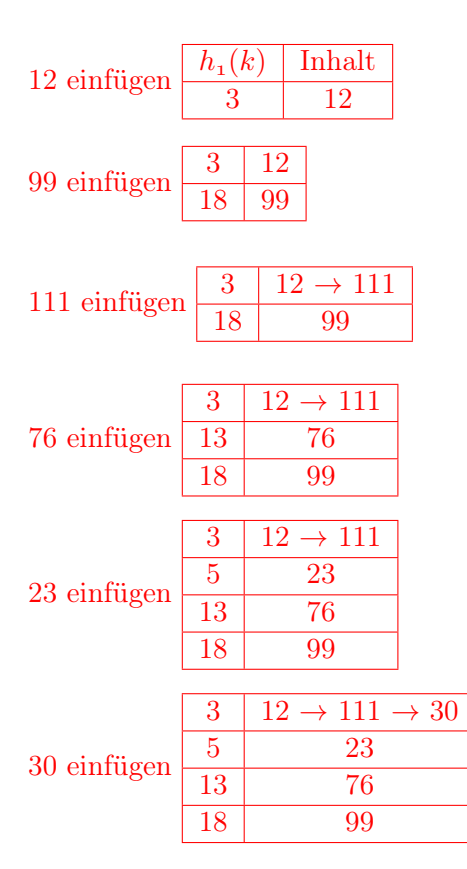

lineares Sondieren:

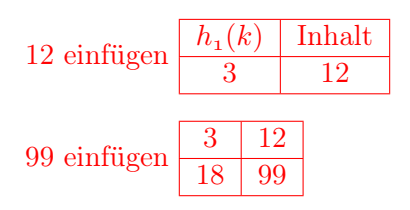

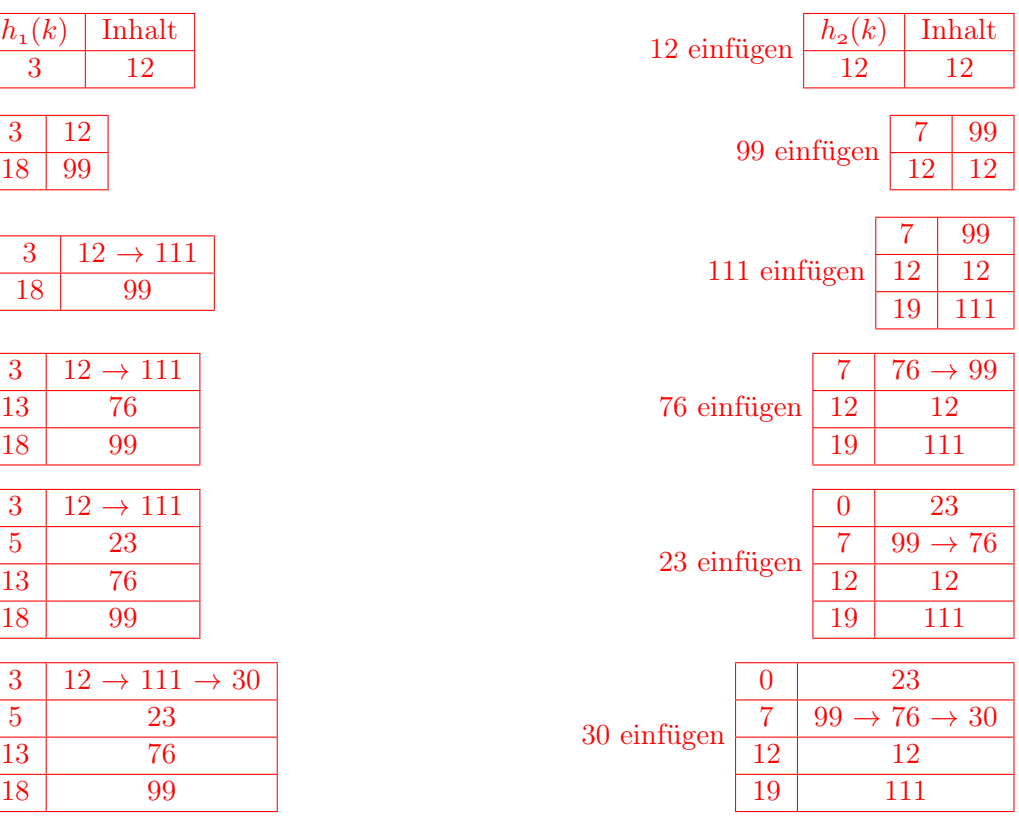

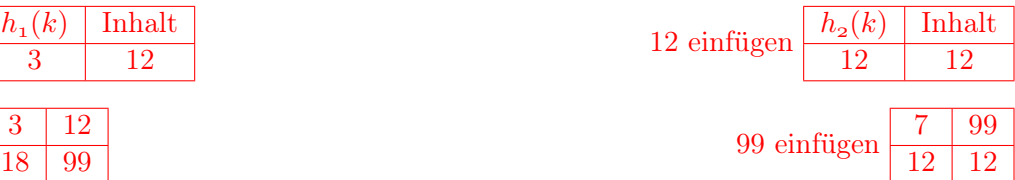

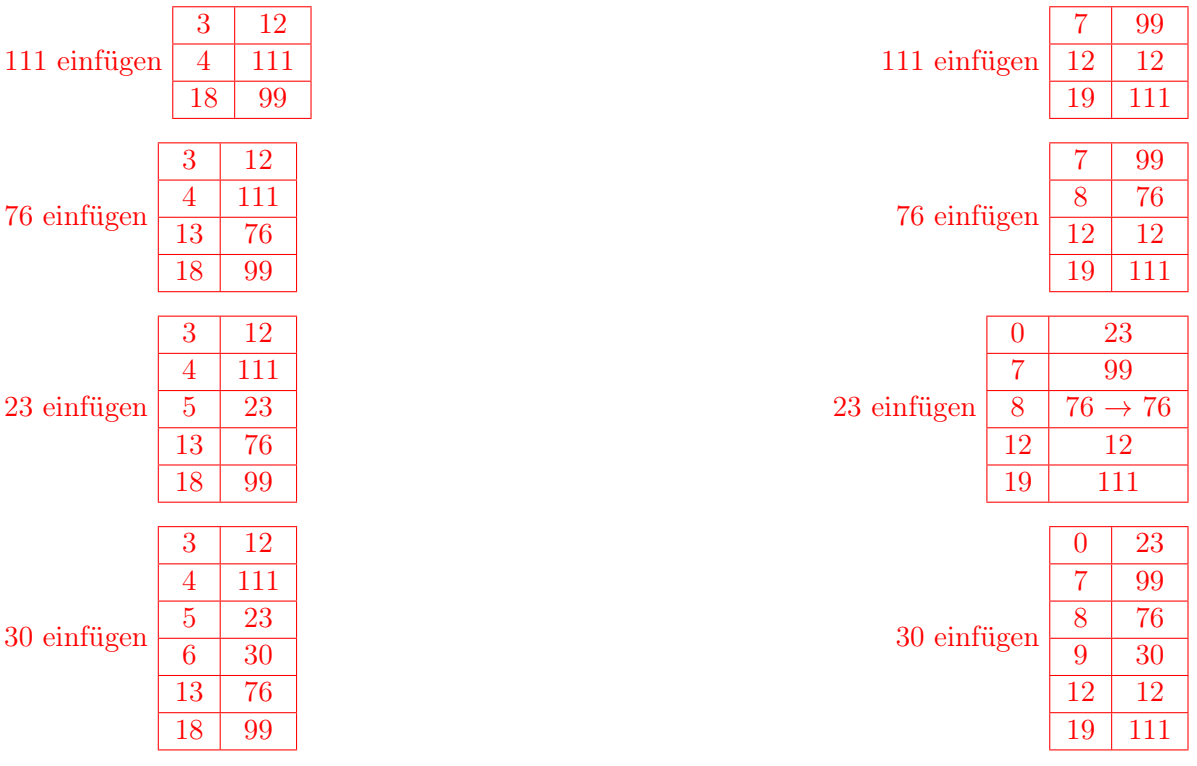

# **Double Hashing**

Gegeben sind die beiden Hashfunktionen:

$$
h_1(k) = Quersumme(k) \text{ und } h_2(k) = 2k + 1
$$

Die Länge  $m$  des Arrays beträgt 13.

6) Geben Sie die daraus resultierende Hashfunktion  $h_3(k, i)$  an.

 $h_3(k, i) = (Quersumme(k) + i(2k + 1)) \bmod 13$ 

7)<br> Führen Sie mit dieser Hashfunktion $h_3$ folgende Operationen aus und tragen Sie dem<br/>entsprechend die Werte in den Hashtable ein:

- 1. Fügen Sie folgende Werte in den Array ein: 453, 66, 39, 10, 1.
- $2.$ Löschen Sie die  $10.$
- 3. Fügen Sie die 0 ein.

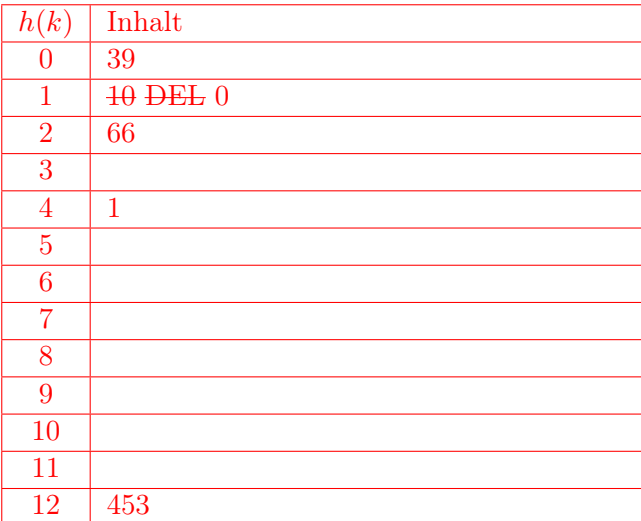

- 453: 12
- 66:  $12 \rightarrow 0$
- 39:  $12 \rightarrow 0$
- 10: 1
- 1:  $1 \rightarrow 4$
- DEL: 1
- $\bullet$  0: 0 $\rightarrow$ 1